# **Table of Contents**

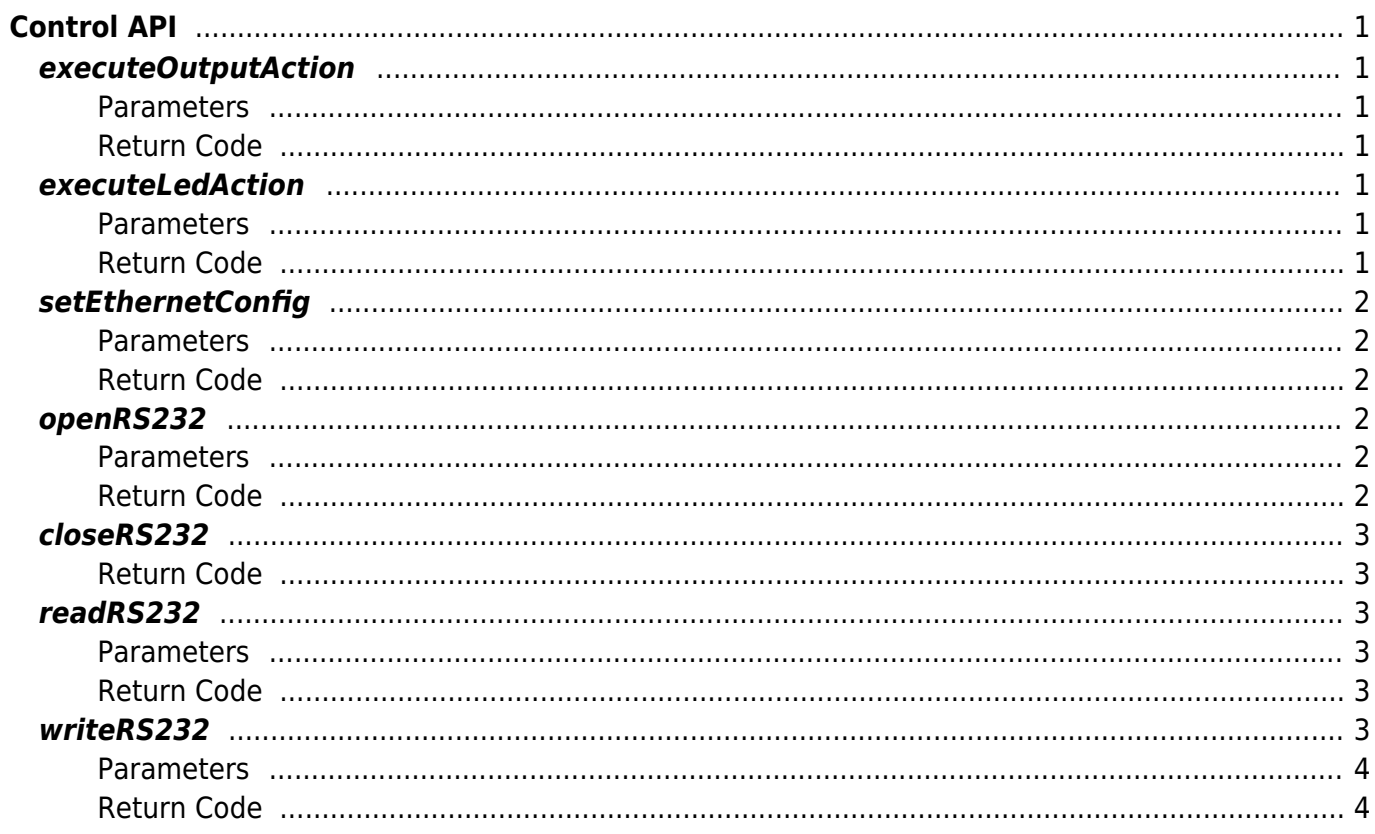

 $1/1$ 

# <span id="page-1-0"></span>**Control API**

# <span id="page-1-1"></span>**executeOutputAction**

Controls the output signal (relay) of the device.

int executeOutputAction(Channel channel, Relay relay)

### <span id="page-1-2"></span>**Parameters**

- channel: relay channel (0–1)
- relay: output signal information

[Refer to Channel Enumerator](http://kb.supremainc.com/svpsdk/doku.php?id=en:references#channel) [Refer to Relay Enumerator](http://kb.supremainc.com/svpsdk/doku.php?id=en:references#relay)

### <span id="page-1-3"></span>**Return Code**

Returns "SUCCESS" if successfully launched; returns the corresponding error code if an error occurs.

# <span id="page-1-4"></span>**executeLedAction**

Controls the LED of the device.

```
int executeLedAction(LedColor color)
```
### <span id="page-1-5"></span>**Parameters**

color: LED color

[Refer to LedColor Enumerator](http://kb.supremainc.com/svpsdk/doku.php?id=en:references#ledcolor)

### <span id="page-1-6"></span>**Return Code**

Returns "SUCCESS" if successfully launched; returns the corresponding error code if an error occurs.

### <span id="page-2-0"></span>**setEthernetConfig**

Sets the Ethernet information.

```
int setEthernetConfig(boolean enableDHCP, String ip, String subnet, String
gateway, String dnsServer)
```
#### <span id="page-2-1"></span>**Parameters**

- enableDHCP: Decides whether to use DHCP.
- ip: IP address assigned to the device.
- subnet: Subnet mask of the device.
- gateway: IP address of the gateway.
- dnsServer: DNS server address.

#### <span id="page-2-2"></span>**Return Code**

Returns "SUCCESS" if successfully launched; returns the corresponding error code if an error occurs.

The API will return immediately upon starting the Ethernet setting, the result will be passed on to the onActivityResult.

### <span id="page-2-3"></span>**openRS232**

open RS-232 serial port.

int openRS232(int baudrate)

#### <span id="page-2-4"></span>**Parameters**

baudrate: The RS-232 communication speed.

#### <span id="page-2-5"></span>**Return Code**

Returns "SUCCESS" if successfully launched; returns the corresponding error code if an error occurs.

# <span id="page-3-0"></span>**closeRS232**

close RS-232 serial port.

int closeRS232()

### <span id="page-3-1"></span>**Return Code**

Returns "SUCCESS" if successfully launched; returns the corresponding error code if an error occurs.

## <span id="page-3-2"></span>**readRS232**

read RS-232 data.

int readRS232(RS232Data data)

#### <span id="page-3-3"></span>**Parameters**

data: RS232 data.

[Refer to RS232Data Class](http://kb.supremainc.com/svpsdk/doku.php?id=en:references#rs232data)

#### <span id="page-3-4"></span>**Return Code**

Returns "SUCCESS" if successfully launched; returns the corresponding error code if an error occurs.

# <span id="page-3-5"></span>**writeRS232**

send RS-232 data.

int writeRS232(RS232Data data)

#### <span id="page-4-0"></span>**Parameters**

data: RS232 data.

[Refer to RS232Data Class](http://kb.supremainc.com/svpsdk/doku.php?id=en:references#rs232data)

#### <span id="page-4-1"></span>**Return Code**

Returns "SUCCESS" if successfully launched; returns the corresponding error code if an error occurs.

From: <http://kb.supremainc.com/svpsdk/> - **SVP Android SDK**

Permanent link: **[http://kb.supremainc.com/svpsdk/doku.php?id=en:control\\_api&rev=1568946436](http://kb.supremainc.com/svpsdk/doku.php?id=en:control_api&rev=1568946436)**

Last update: **2019/09/20 11:27**